# AIS Region 23 Newsletter

Carry A Torch, 2013 Hybridized by Steve Kelly

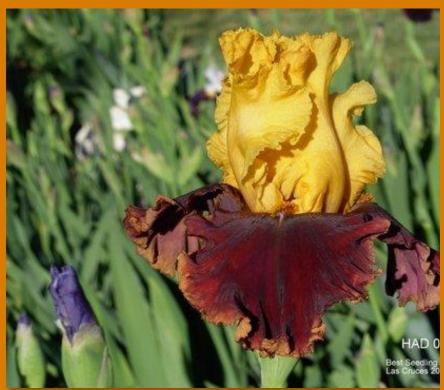

**FALL 2013** 

# **CONTENTS**

|                                                | 0  |
|------------------------------------------------|----|
| Editor's Note                                  | 1  |
| Regional Vice President Message, Howie Dash    | 2  |
| Clubs news                                     | 4  |
| Albuquerque and Aril Iris Society              | 4  |
| Enchanted Vista Iris Society                   | 4  |
| Mesilla Valley Iris Society                    | 5  |
| Pecos Valley Iris Society                      | 7  |
| Santa Fe Iris Society                          | 7  |
| Region 23 News                                 | 8  |
| 2013 Regional Convention, Santa Fe             | 9  |
| Articles                                       | 12 |
| Making a compost pile you don't have to turn   | 12 |
| Website News                                   | 15 |
| Geek Corner                                    | 16 |
| Region 23 Regional Officers and Club Directors | 18 |
| American Iris Society News                     | 18 |
| In Loving Memory                               | 19 |

# **EDITOR'S NOTE**

The views and information contained in the articles within this newsletter are solely those of the author, and are not necessarily endorsed by the Region 23 Executive Board. Reprinting of articles contained in this newsletter is permitted provided the source of publication, and the author, is given full credit.

Due to rising costs of printing and postage, the Region 23 American Iris Society Members approved the discontinuance of the newsletter in hard copy format, and have authorized the publication of the regional newsletter via electronic format. Society Presidents are encouraged to copy the newsletter to share with their members that do not utilize computers and/or internet services.

The Region 23 Newsletter will be posted to our Website every Spring and Fall. I sincerely hope that you continue to enjoy the newsletter and all the information concerning the AIS members within our Region. All regional members are encouraged to submit news flashes (special kudos, get well wishes and memoriam information), photos, and articles to me at: sdayres2@aol.com. Any comments on format or changes you would like to see implemented, please let me know as well.

Happy reading and ENJOY!!!

Scarlett Ayres, Region 23 Newsletter Editor

## REGIONAL VICE PRESIDENT MESSAGE, HOWIE DASH

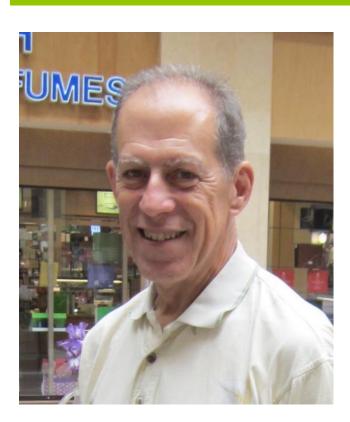

Figure 1 New Region 23 RVP Howie Dash

Here in Las Cruces, winter has arrived. This year we finally had decent summer rains and we were rewarded by excellent rebloom. One of my seedlings that started blooming in mid-October is still trying to open its last bloom, despite an 18 degree morning earlier this week. Before you know it, spring with all its iris glory will be here.

I would like thank Fran Day, Debra Bilberry, Helen Crotty and Reita Jordan for their service to the region. As the new kid on the block it is great to have a top notch team to follow. Fran and Debra will continue on in new positions - Fran as Secretary and Debra as Treasurer. I would also like to congratulate Steve Kelly as the new Assistant RVP and for receiving this year's Hybridizers Award. Finally, I would

like to thank Scarlett Ayres for stepping in as the Newsletter Editor and also to Patricia Randall for her excellent work in this position in the past.

Thank you to the Santa Fe Iris Society for hosting the Regional Convention this past fall on September 28-29. Thank you also to Jim and Jean Morris of AIS for their informative programs and judges training. The members of the Santa Fe Iris Society showed exceptional hospitality. The Regional Conventions are our opportunity to get together with all our iris friends once a year and certainly worth everyone's attendance.

On July 2, AIS launched its new electronic newsletter, News & Notes. Every AIS member who has shared their current e-mail address should have received the newsletter in their mailbox. This monthly publication will provide updates on what is happening in AIS and the Iris world in between Bulletin issues and alert our e-members when the Bulletin is available online. The scope is larger than what is practical for the Bulletin. We invite our members to report happenings of interest, photo essays, and announcements of significant events. In the future we will be able to survey our readers on various iris topics. We expect News & Notes to get better and more interesting as it develops. Because you can see its content quickly in the "in This Issue" block, you can easily go to those links that interest you most. Topics that were limited for space in the Bulletin can be expanded via News & Notes. We are eager for you to be an iris reporter and tell us on the PR-committee (robertpries@embargmail.com, irismom@nc.rr.com, or wrmesser@gmail.com) about the things you would like included. If you did not receive your first issue, check with the membership secretary aismemsec@earthlink.net to see we have your current e-mail on file. If you decide you do not want this publication you can click on unsubscribe at any time. We hope this will become an interactive communication link with the members of the national AIS society. For those of you that are not members of AIS, please consider the \$25 a year to become a member. Besides the four issues of "Irises" that you will receive, you will be will be supporting the AIS organization that is "everything" iris and promotes the continued evolution of our favorite flower.

On a more somber note, the finances of the Region have been declining for several years now. As RVP I hope to discuss with my fellow RVPs what other regions do to raise money. Also, if any of you have ideas how we can improve our treasury, please share them.

I have been RVP for a little over two months now. I look forward to my term and working with all of you. If you ever have any concerns or ideas, please don't hesitate to contact me.

Howie Dash

# **CLUBS NEWS**

## ALBUQUERQUE AND ARIL IRIS SOCIETY

Happenings Our regular meetings are in February, March, June, and September with a holiday luncheon party in December. At the February meeting, Helen Crotty was elected President; Cindy Rivera, Vice-president; Patricia Randall, Secretary, and Helen Radebaugh, Treasurer. Valerie White and Scott Jordan retired as President and Secretary, respectively. Elections were held again, this time on schedule, at the September meeting. Helen Crotty and Patrica Randall continue in their respective offices, with Helen Radebaugh now Vice-President and new member Carolyn Spence, as Treasurer, Cindy Rivera having resigned as Vice President and Helen Radebaugh taking over that office. We had about 27 paid-up members at the end of 2012 and about 23 at the end of 2013, with two new members who joined at our July sale.

Programs for the regular meetings in spring were provided by Cindy Rivera. Our September meeting was a member rhizome exchange. Next year we will resume the popular raffle for rhizomes acquired through a club order from commercial growers.

**Iris Shows** Because AAIS is the result of the merger of the former New Mexico Iris Society and the Albuquerque Aril Society, we have two shows each year, one in late April and one on the weekend of Mother's Day in May. This year, the Best of Show awards went to members who had never before won that award: Marylee Adams for *Change of Pace* in April and Holly Keys for *Toasted Watermelon* in May. Winner of the Silver medal for both shows was Helen Radebaugh, and the Bronze went to Valerie White and Holly Keys.

**Interesting Tidbits** It is our turn to host the Region 23 Convention in 2014, and we have started planning for the event, which will be held August 23 and 24 at the Ramada Hotel and Conference Center in Albuquerque.

#### **ENCHANTED VISTA IRIS SOCIETY**

**Happenings** The EVIS meets on the second Sunday at 2PM February through October in the Rio West Community Church in Rio Rancho. Programs included a demonstration and hands-on artistic design program in October. EVIS begins meetings with education programs provide via guest speakers or AIS digital presentation. Their final meeting of the year is a holiday pot luck with a white elephant exchange.

**Interfacing with the Public** The members carried out a commemorative planting at the Veteran's Memorial park in Rio Rancho, planting iris with names having a patriotic connotations. The 25 iris were donated by iris hybridizers and commercial gardens. The group

will host a dedication ceremony next spring. Irises having a patriotic or liberty meaning to their names were selected, i.e.: *Lest We Forget* which was introduced by Sutton Gardens in honor of the well-known national motto of the Veteran's Organization.

**Iris Show** Twenty entries were received the in Design section of their first iris show. The theme of the show was "Enchanted Centennial: commerating the centennial of New Mexico's statehood. Patricia Randall won "Best Specimen of Show," her first such award in a 32 year history of entering iris shows. John O'Donohoe won "Best Design of Show" in the Novice Division and Patricia Randall won "Best Design of Show in the Advanced Division.

## MESILLA VALLEY IRIS SOCIETY

**Happenings** There are 25 members in the Mesilla Valley Iris Society that meet every month except June and July, the third Sunday of the month at 2:00-4:30 p.m. at various members house. We had several interesting and informative programs this year:

- Chris Camacho of Hondo Iris Farms "Diversity in the Garden Inspired by the Southwest and Mexico"
- Bob Van Liere from Iris 4 U, Colorado "Irises at Iris 4 U"
- David Johnson of NMSU "Composting"
- Wes Wilson "Growing Earthworms"
- Wes Wilson "Promoting MVIS"
- Garden Tours of three member gardens

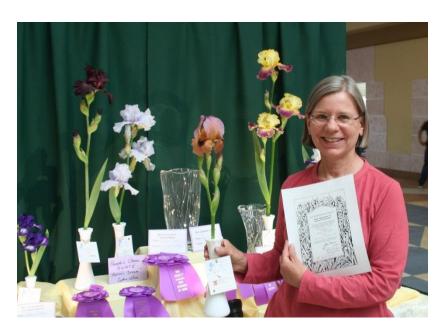

Figure 2 Lily Rawlyk won best in show at MVIS for McGrath's Refiner's Fire

## Interfacing with the Public

MVIS gave two presentations on growing irises in the southwest.
One was to a garden club in Deming, NM and another one was to a local garden club. We are also on Facebook. Check us out at http://www.facebook.com/p ages/Mesilla-Valley-Iris-Society/178453918836025? v=wall

**Iris Show** We had left over irises from the sale the previous year. Several club members took the irises home and potted the newest irises in one gallon pots. The pots were placed in pretty colored plastic liners and sold at the sale for \$5. We made over \$700.

Cynthia Wes won the People's Choice Award for Aaron's Dream. The People's Choice Award allows the public to vote for their favorite iris at the show. Steve Kelly also won the silver

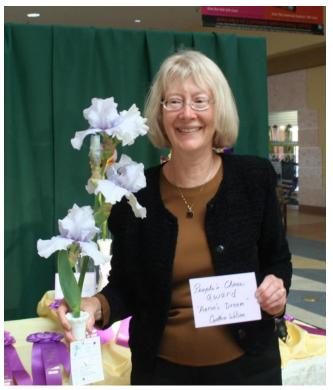

Figure 3 People's Choice Award Aaron's Dream was won by Cynthia Wilson

medal for the most blue ribbons, and Wes Wilson received the bronze.

Interesting Tidbits In order to increase rhizome sales, we browsed the web for garden clubs in Alamogordo, El Paso, Deming and Silver City. We called or emailed the clubs we found on the web with news of the Iris Sale that was held in September. There is no way of knowing if any of these garden clubs had members who traveled to Las Cruces for the sale. However, club president Howie traveled to Deming to give an iris presentation and took many of the best leftover irises from the sale the week before. He sold about \$200.

We purchased in bulk BR-61 fertilizer from a supplier in Albuquerque for sale to club members for \$3/lb. This saves club members 50% over retail price in local stores.

**Hybridizing News** Steve Kelly introduced his first iris this spring. Pictured on the front cover is a cross between *House Afire* and *Decadence* called *Carry a Torch*. *Carry a Torch* was voted the best seedling at the 2012 MVIS show. This iris grows over 40 inches tall and had over 14 blooms on one stalk. When divided last summer there were 51 increases on a two year clump. Prodding from a few hybridizers made him register the iris in 2012. Steve won Region 23 Hybridizers Award for 2013. Congratulations Steve. Four members are hybridizing. Eloise Young has been hybridizing for rebloomers. She now has a spot at the club meetings called Eloise Corner where she shows off her rebloomers. This year she had over 3 dozen fall rebloomers. She states that it is the addition well-aged horse manure and cotton burr is the cause for her success. Look for her reblooming secrets in the next issue of *the Reblooming Iris Society* in the southwestern section.

#### PECOS VALLEY IRIS SOCIETY

Happenings The PVIS meets on the third Sunday of each month except June and July. We sold rhizomes at the Farmer's Market on three Saturdays and did very well, selling out on the last Saturday by combining the irises in small boxes. During the year we had informative meetings on landscaping by Judith Philips, grooming and showing for Iris Show, fertilizing iris, types of iris, digging and separating iris during the garden tour and garden judging program.

**Interfacing with the Public** We shared iris with the several garden clubs in their public planting projects that include Chavez Historical/Archive Garden, Working Mother's Day youth garden, Habitat for Humanity, Zoo Garden and Girl Scout garden plot.

**Iris Show** At the Iris Show on April 28<sup>th</sup>, the award winners were: Best Horticulture – *Ink Patterns* grown by Pegi Naranjo; who also received Col. William Harris Horticultural Excellence Award. Runner-up was *Conjuration* also grown by Pegi, and Pegi also received the silver medal award for most blue ribbons; a bronze award for second-most blue ribbons went to Georgia and Fred Schoeneckecker.

#### SANTA FE IRIS SOCIETY

**Happenings** There are 43 members in the Santa Fe Iris Society that meet from February through September, the last Sunday of the month at 2:00-4:00 p.m. at Kingston Residence just off of Rodeo Road. We had several interesting and informative programs this year:

- Composting with worms.
- "Incorporating Native Plants with Iris" by Bob Pennington.
- Flower arranging with Shelby Green.
- "Louisiana Iris Do Grow in Santa Fe" by Pegi Naranjo.
- "Enjoyment of Early Bloomers" by Tom Waters.
- Visit to Betty Bratcher's garden where she demonstrated how to make beautiful, rich, black compost.

Interfacing with the Public SFIS had a table at the Master Gardeners Garden Fair. We gave demonstrations on how to divide and plant iris as well as having great handouts to help gardeners. Each of the three new members at the fair received a free, potted iris. SFIS has a thriving club garden, under the supervision of Marilyn Bennett. Several members gave of their time to weed the garden. This garden is at the end of a city park and surrounded by homes. Every time we work in the garden people come by and thank us as well as giving us a thumbs up. At our sale, a local teacher inquired about starting an iris garden at her school. That is in the works.

**Iris Show** There were 43 entries displayed by 9 exhibitors at the May 18 show at the DeVargas Mall. The Queen of the Show was *Bronze Falcon* (AB) shown by Eva Barry. The Silver Medalists were Monty and Debra Bilberry and the Bronze Medalist was Frances Garcia. Cindy Rivera received a Bronze Medal for her Educational Display.

Interesting Tidbits We were able to get our sale and show announcements in *American Profile* Happenings. Fran had calls from Texas, Montana and Rio Rancho asking about the sale. Ads were also placed on several free online sites. Our club tried a couple of new ideas to sign up new members. 1) When a new member signed up for a standard AIS membership or an email AIS membership, our club threw in one free year of dues for our club. 2) At our show, we had the public fill out a slip of paper with their name/email/phone, etc. Before our sale, we drew four names and they were informed that they were able to get \$20 worth of free iris at our sale. Two of the four winners showed up at the sale and got their iris.

# **REGION 23 NEWS**

Congratulations to Patricia Randall of the Albuquerque and Aril Iris Society. She is the first in New Mexico to get her emeritus status as a judge! She has been an AIS member since 1976. Before New Mexico, she organized the Trails West Iris Society and was president for 7 years. Together with U. of Nebraska staff, she established public iris display garden at the Panhandle Station of Scottsbluff, NE, which is still in existence. She has held many positions with the AAIS

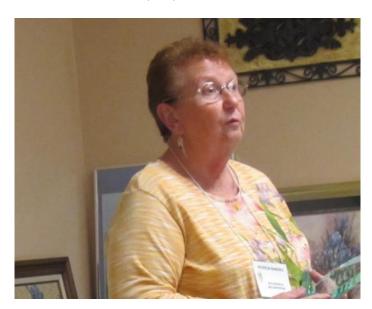

Figure 4 Pat Randall gained her emeritus status as a judge

and has been RVP for Region 23.
She has been Newsletter Editor of the Aril Society International for 9 years, AIS Corresponding Secretary for 3 years, director of the Tall Bearded Iris Society and Region 23 Newsletter Editor for 13 years. She is presently Region 23 Judges Chairman and provided classroom and garden Judges' Training sessions multiple times in many U.S. locations. The 2014 AIS Region 23 convention will be held in Albuquerque.

# **2013 REGIONAL CONVENTION, SANTA FE**

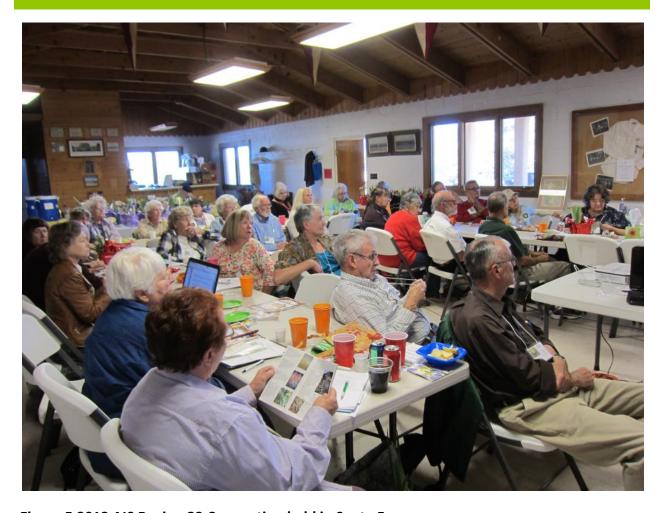

Figure 5 2013 AIS Region 23 Convention held in Santa Fe.

A great Region 23 convention was held at Santa Fe during a cool crisp fall September weekend. Programs included companion plantings by Gail Haggard and Integrated Pest Management by Patrick Torres, Santa Fe County Extension Agent. Guest speakers Jim and Jean Morris from Missouri presented Benefits of the American Iris Society. The latter two presentations are located under the <a href="https://www.aisregion23.com">www.aisregion23.com</a> web site under the Presentations tab. Click on the link for the presentation. It will take you to a page with a brief summary of the presentation and another link. Click on that link and it will take you to the presentation on Google Drive. They also presented the judges training. Jim and Jean grow 1500 iris varieties at the Missouri Botanical gardens. He is the iris buyer for the garden.

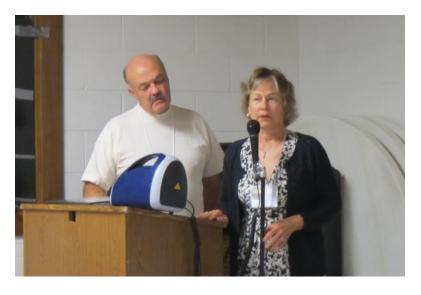

Figure 6 Jim and Jean Morris presents at the Region 23 2013

speaker. He gave an overview of the American Iris Society (AIS). He told stories of the dilemmas hybridizers have in naming irises. The California Dairy Association went after Terry Aitken for using the trademark name "Got Milk" for one of his irises. He had to change it. Rumors are that he temporarily thought of changing it to "Got Sour Milk".

Jim Morris was an entertaining

Jean Morris gave a presentation on how to get youth interested in the AIS. She says the clubs can sponsor a youth group for art. The fee to join the AIS is only \$5 for youth. The Missouri Iris Society pays the dues for their youth and the leader is free. Their youth group did various iris activities including a flower arrangement. They potted SDBs in pots, and decorated the pot. They also created posters and made iris paper out of iris leaves. One elementary school had a Van Gogh day and irises were displayed prominently throughout. Another project saw the creation of 5 ft tall irises out of cardboard tubes.

Their club in Missouri created a storybook garden at the Missouri Botanic Garden and at elementary school City Academy. A storybook garden introduces children to two parts of American culture; literature and gardening. The storybook garden is filled with irises named for characters in children's literature like Flopsie from Peter Rabbit. Jean is willing to share these irises that appear in books to those who want to create a storybook garden in their area as long the postage is paid.

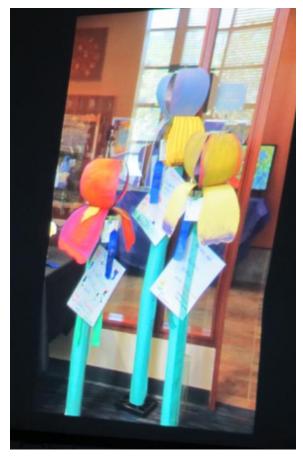

Figure 7 Elementary School creates 5 ft tall irises in Missouri

Therefore any club who wants to start a storybook club next to a library or school should contact Jean Morris at MORRISJE1@aol.com. The irises will be shipped in July. Please send Jean a reminder. For further ideas go to <a href="http://wiki.irises.org/bin/view/Main/InfoStorybookGardens">http://wiki.irises.org/bin/view/Main/InfoStorybookGardens</a>

Julia and Scott Jordon won the service award and Jim Reilly won the service award.

Gail Haggard gave a presentation on native plants in New Mexico. Native plants include Chocolate flower, Gaillardia, Agastchie or Wild Hissop and Indian Paintbrush. If you cut purple aster at 6 inches repeatedly it will branch laterally and still bloom and not overshadow the irises. She didn't like fertilizer because the salts can destroy the food web of bacteria, fungi and plants. Fungi and bacteria are you best allies. Trees are a largely fungi habitat while vegetables are largely a bacterial habitat. She encouraged us to not disrupt the soil life but to improve the soil food web with compost, compost and more compost. Many native plant seeds are like iris

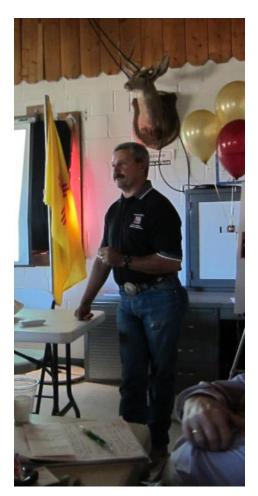

Figure 8 Patrick Torres talks about Integrated Pest Management

seeds in that they need to be chilled before they will germinate. She recommends putting the seeds under rocks to protect them from birds. One piece of advice she has if you have good garden soil you can add it to water and use it as tea in bad garden soil.

Pine needles make good mulch. They are slightly acidic and the soil is alkaline. One irisarian informed the group that pine needles killed arils because aril requires alkaline soil and not acidic soils. Other irisarians believe if you put the needles on top of the soil, they will decompose slowly over time and not create too much of an acidic soil.

Patrick Torres Santa Fe County Extension Agent talked about Integrated Pest Management (IPM). This involved management decisions on your part. IPM is a combination of biological, chemical and cultural pest control methods that reduce pest damage to acceptable levels while maintaining environmental integrity. What are you willing to tolerate? A pest can be weeds, insects or pathogens. Just because something is ugly like spiders don't make it a pest. Club members disagreed about the spiders. People might eliminate the lady bug pupae because they don't recognize it as a desirable bug. Are you trying to control a pest before it gets worst or are you getting revenge? Club members said

that revenge is good. Some beneficial insects are host-specific to some degree. Some pests maybe present but don't need to be treated.

A successful IPM depends upon

- Recognition of symptoms signs and ID the pests
- Enough of a population to act
- Taking appropriate action
- Did action work? Can changes in management technique help?

Sometimes pest management includes using plants that are resistant to the pest. Other management techniques may be to remove weeds which can shelter the pest over the winter. The presentation on the website talks about pests specific to tomato, cucumbers and squash.

## **ARTICLES**

#### MAKING A COMPOST PILE YOU DON'T HAVE TO TURN

David Johnson of New Mexico State University gave a presentation to the Mesilla Valley Iris Society on a technique he developed on how to generate compost without turning over the compost pile. Details of David's process is available below:

http://www.authorstream.com/Presentation/davidcjohnson-413029-johnson-su-composting-bioreactor-easy-no-turn-compost-reactor-entertainment-ppt-powerpoint/

A link to the above presentation is placed on the AIS Region 23 website under the presentations tab. David C. Johnson, Ph.D. completed studies (May 2011) at New Mexico State University (NMSU) receiving a Ph.D. in Molecular Biology implementing metagenomics to study microbial community structures of mixed-culture hydrogen-producing bacteria. He has instructed soil biology and environmental management classes at NMSU. He is currently conducting metagenomics analysis on soil microbial community structures for development of agricultural management systems that improve soil fertility, mitigate atmospheric CO2 and reduce pollution resulting from conventional agriculture practices.

Organic material that has been stockpiled in a large pile often goes through anaerobic (low oxygen, high moisture) decomposition and becomes very acidic - pH of about 3.0. (Properly composed organic material will have a pH between 6.0 and 7.2. Anaerobic decomposition can occur with large piles of organic matter. This is one reason it is recommended to turn over your compost file every so often (another reason is that aerobic decomposition is faster than anaerobic decomposition). Anaerobic decomposition creates byproducts that are toxic to plants such as methane and alcohol. The compost pile will have a smell of vinegar, ammonia, or

sulfur. Heavy usage of compost that underwent anaerobic decomposition can cause leaf chlorosis, leaf scorch, and defoliation shortly after application.

This methodology involves a lot of work up front but the only work once the pile is created is keeping the pile moist. Oxygen reaches all portions of the compost so aerobic bacteria can do its job and create great compost. Following is a list of supplies.

- Fence material (enough to form a cylinder as wide as the pallet. David used 5' tall fence.
- Landscape cloth (5.1 oz needle punched)
- Bits of wire
- Large PVC pipes 4 inches in diameter with large holes drilled every few inches. It should be as tall as your fencing material.
- Wooden pallet with 6 evenly spaced holes that are slightly larger than the diameter of the PVC pipes.
- Lots and lots of organic matter

First you find a wooden pallet that is used in shipping. Place the pallet in a location not too close to the house but close to a water supply. Cover top side with landscape cloth (not plastic). Cut holes in the cloth to expose the holes in the pallet. This provides the base for your compost bin and allows oxygen to come up through the bottom. Any type of metal fence at any height will do as long as it can be formed into a cylinder. Create the cylinder so that the cylinder base is the diameter of the wooden pallet. Wire the fence together and wire it to the pallet any way you want. Line the inside of the cylinder with landscape cloth. Now you see how air can easily reach the sides of the compost pile and the bottom but what about the interior? This is where the PVC pipes come in. Remember to drill lots of hole in the PVC pipes. Place several PVC pipes in the interior of the cylinder. Push them into the holes cut into the pallet and cloth. Fill the cylinder (but not the PVC pipes) with organic matter. Dampen the pile as you go but don't press down on the pile. After a day or two, take out the 4-inch PVC tubes. The bacteria have started to work and have created a slime that holds the compost pile shape. In other words, the 4-inch holes created by the PVC pipes remain as holes and that allows oxygen into the center. Keep the pile damp and in 6-months to a year, you will have beautiful compost.

Place 4" diameter X 5' long drainfield pipe into holes cut in pallet.

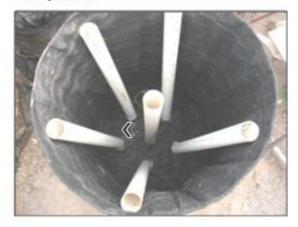

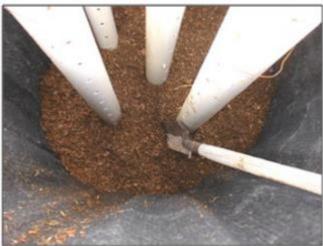

Begin placing material into reactor and arrange around piping.

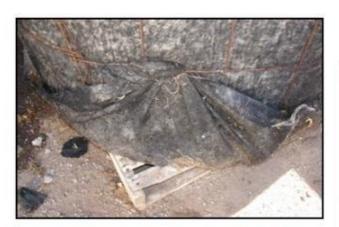

Secure covers in place and monitor for proper operation of irrigation system and system temperature. After 4-5 months, the bacteria and fungi will have reduced the volume of the pile by about half. (Mass reduced by 15%)

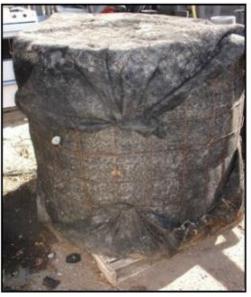

Notice that with this method, you add the organic matter all at once. The temperature rises and cooks seeds and pathogens. Once the temperature cools off, you can add earthworms to help decompose the pile. One tidbit is that grass clippings will pack down and not allow oxygen to circulate. Mix the grass clippings with wood chips that can be obtained at the land fill to improve air circulation. Another tidbit is to add compost that you have already created since it is probably plum full of the proper bacteria. David says that there is no odor and no flies. It

yields a high quality compost of low salinity with exceptionally diverse and abundant microbiome.

I varied the formula from David's suggestion. I used concrete blocks that I place on their sides so the holes are oriented sideways. I stacked them 4 blocks high. I lined the inside with landscape cloth. The 4-inch PVC tubes I found for free. I cut

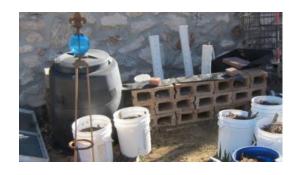

and drilled lots of holes. I then acquired buckets and buckets of horse manure which was partially decomposed. I don't know if the temperature will reach very high since decomposition has already partially occurred. The biggest problem will be to keep it moist. I hope by next planting season, I will have lots of black compost to work into my iris beds.

## **WEBSITE NEWS**

The AIS web site now has links to the region's web site. All five clubs has pages on this web site. Everyone can view the web site without logging in. Logging in allows you to add content to the website. Once you login, you see a link on the left under Navigation "How to add Content". This links to a page that has videos and articles on how to add photos, articles, presentations, events to the calendars, how to use the google drive, and how to modify club pages. All clubs have two types of users. The photo editors can add pictures to the website. A common userid

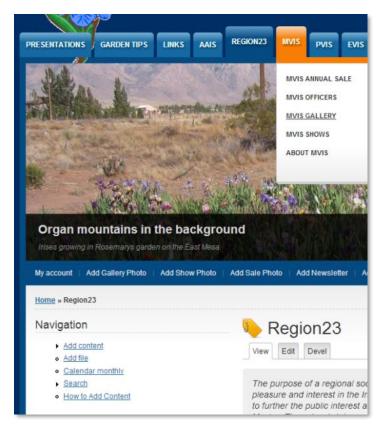

and password was created for each club. Contact your club president for the userid and password. The other type of editor is the club editor. The club editor has lots more permission and can change the club pages, add presentations, events and articles.

To go to your club on the website, go to <a href="www.aisregion23.com">www.aisregion23.com</a>. The clubs tabs are at the tops (AAIS, EVIS, MVIS, SFIS, PVIS). Hover over your club and you will see submenus for Sale, Gallery, Officers and Shows. The site was set up so each club can have a club editor who can make changes to their club pages if they so desire.

MVIS has the most mature pages. Note, if you hover over MVIS and click the MVIS gallery tab. It will take you a page of MVIS pictures that people have uploaded. The pictures are displayed in a slide show format - newest pictures display first. You will see a list of MVIS gardens on the left side under the MVIS Gallery Garden Menu. Click on any of these and it will take you to that person's gallery of their garden. If you want your own gallery, have your club president email the garden name (without apostrophes) and club name to <a href="mailto:sdayres2@aol.com">sdayres2@aol.com</a>. I need to create the page that will hold your garden.

I need pictures for each club where I can crop out a 2" by 7" section. These will be used for the slide show that displays at the beginning. Right now all the pictures except for the AAIS pages have pictures from MVIS. Please send me pictures showing irises in your area. Think of the pictures as a way of advertising your club. Ideally, the pictures should be recognizable as coming from your area.

## **GEEK CORNER**

Though I can load a PowerPoint presentation to the website, my browser (and most browsers) security will not allowed it to be viewed. This was disappointing because I envisioned the web site being a place where people can view the wonderful PowerPoint presentations that are shown as club programs but never seen again. A way around this restriction is to upload the file to Google Drive. Cloud computing -- a networked computer system that harnesses the resources of several servers to complete tasks and store data -- is the latest computing hot topic. Google Drive is a free file storage and synchronization service provided by Google which enables user cloud storage, file sharing and collaborative editing.

Most computers connected to the Internet can access Google Drive (supports later versions of many web browsers). Any file on Google Drive can be accessed from anywhere there is an internet connection by computers and mobile devices. Another advantage is that multiple users can make edits to the same files at the same time. This is called online collaboration. Search for Google Drive in YouTube for instructions. It takes only a minute or two to set up. Google Docs is now embedded in Google Drive and allows real time online collaboration and editing of office documents. Documents are automatically saved to Google's servers to prevent data loss, and a revision history is automatically kept so past edits may be viewed (although this only works for adjacent revisions). Photo web albums can now be set up on Google+ (aka Picasa Web Albums). The revision history allows users to see document changes, distinguished

by editor, using their specific color. Wikipedia has an article on Google Drive and Google Docs at <a href="http://en.wikipedia.org/wiki/Google Drive">http://en.wikipedia.org/wiki/Google Drive</a>. Go to the Wikipedia article for further information on supported operating systems, file limits, supported file formats, mobile access, data safety and privacy and further capabilities.

To access Google Drive, you need to create a Google account. Google accounts are free. All you need is a valid e-mail address. If you've signed up for Gmail, you already have a Google account. You will need to login to <a href="https://www.google.com">www.google.com</a> and click on the Apps icon, then

click the Google Drive icon. You will want to download the client software for Google Drive to your computer. This creates a Google Drive on your computer that looks and feels just like another drive on your computer. You can create directories and subdirectories. The client communicates with Google Drive to cause updates on your computer to be propagated to the Google Drive on the cloud so they both normally contain the same data. Anything you put on your Google Drive on your computer is *automatically* uploaded to the Google Drive in the cloud once you have an internet connection. You don't have to do anything. This is great for backup. YouTube has videos on how to set it up. The advantages for Google Drive on your computer and in the cloud are:

- Automatic backup to the cloud for files that are on your Google Drive on the computer.
   You are initially allowed 15 GB of data and can request more for a fee (i.e \$5 for 100 gb/month).
- Any changes or updates you make to your Google Drive on your computer are automatically made to the Google Drive in the cloud.
- Can create your own html pages and add to Google Drive to create public links which are searchable by search engines.
- Support for many file types (ODF, HTML, PDF, RTF, Text, Microsoft Office) allowing you to access these files on your Smart phone (must be under 25 MB)
- You can edit office documents in Google Docs on devices like smart phones even if you don't have MS Office installed (I haven't tried this yet).
- Documents can be secured for private access by one user, shared with specific people
  for collaboration, or made public to anyone. Documents can also be made available
  only if a viewer has the URL for the document. You don't have to recreate the URL link if
  you make updates.

I am using the last bullet to let people view PowerPoint presentations on the website. The idea is to put the presentation on your (or send it to me) google drive in the cloud and provide a link from the AIS Region 23 website to the presentation. Instructions exist on the website under "How to Add Content". Login first.

You must enable Javascript and cookies to use some of the Google Drive applications. So try it and at least store your valuable iris pictures in the cloud. Send me a link to your photo album and I can place that on your garden gallery to redirect viewers to the directory of your pictures. This way you control what you want the public to see. Try and collaborate with someone over a PowerPoint iris program. Create a link to it and send me the link and I will place it on the web. This is a way to possibly attract new members

# **REGION 23 REGIONAL OFFICERS AND CLUB DIRECTORS**

RVP (executive): Howie Dash howiedash@aol.com

Immediate Past RVP: Fran Days <a href="mailto:chatmaison@comcast.net">chatmaison@comcast.net</a>

Assistant RVP: Steve Kelly <a href="mailto:puffincc@msn.com">puffincc@msn.com</a>

Secretary: Fran Days <a href="mailto:chatmaison@comcast.net">chatmaison@comcast.net</a>

Treasurer: Debra Bilberry <a href="mailto:dbilberry@gmail.com">dbilberry@gmail.com</a>

Membership Chair:

Webmaster: Scarlett Ayres sdayres2@aol.com

Newsletter Editor: Scarlett Ayres sdayres2@aol.com

Local Iris Club Directors:

Albuquerque Aril and Iris Society: Steve Speights smspeights@q.com

Enchanted Vista Iris Society: Rose McClain Rocky Ford

Mesilla Valley Iris Society: Cynthia Wes <a href="wes-wilson@comcast.net">wes-wilson@comcast.net</a>

Pecos Valley Iris Society:

Santa Fe Iris Society:

## **AMERICAN IRIS SOCIETY NEWS**

**Future AIS Conventions Locations:** The 2015 National Convention will be in Portland Oregon. The 2016 AIS National Convention will be in Newark NJ May 23-28. The 2017 AIS National Convention will be in Des Moines IA.

**Awards Info:** There will be a new award to vote for starting at the 2014 Dallas Convention. AIS created the Lloyd Zurbrigg - Clarence Mahan Award for the best seedling as seen in the convention gardens and voted on by the attendees at the AIS National Convention.

**AIS Judges Change:** (November 2013) Master Judges can now receive up to one hour credit every three year period for in-garden tutoring of an apprentice judge.

**AIS Membership Opportunity:** The \$25.00 VOUCHER Program will continue! There is an AIS Voucher Program available for any new member of AIS, any new E-Member, or for any current member who upgrades membership; that is, upgrades from a single membership to a triennial or to a dual, or an E-Member who upgrades to multiple years of E-Membership.

**Show supplies for Affiliates:** AIS will provide affiliates one packet of 25 Invitation to Join flyers and each additional packet of 25 will be \$4.

AIS Local Club Affiliation Change: Local club affiliation paperwork will return to the May 1 – April 30 timeline. This means that Susan Boyce (<u>irisgal@hotmail.com</u>) the affiliations chair for AIS will be sending the RVPs the paperwork the first week of January. The RVP will distribute the papers to the local clubs. The completed papers will be due back from the affiliates to their RVP by April 1 and the RVP must have their part finished and back to Susan Boyce by April 15.

AIS Storefront On-Line ordering: The AIS storefront now has on-line ordering as an option. The AIS Storefront Shopping Cart is now on line and operational. To access this, please go to: <a href="https://www.aisstorefront.selfsites.com">www.aisstorefront.selfsites.com</a>. All items are listed by product type, then by shipping destination; United States (US), Canada (Canada) and Overseas (Overseas). All prices/payments are in \$US and include shipping and handling. By using the AIS Storefront Shopping Cart, customers can pay by check, money order, credit card (VISA or MasterCard only) or through PayPal. Customers will receive email confirmation of all orders.

## **IN LOVING MEMORY**

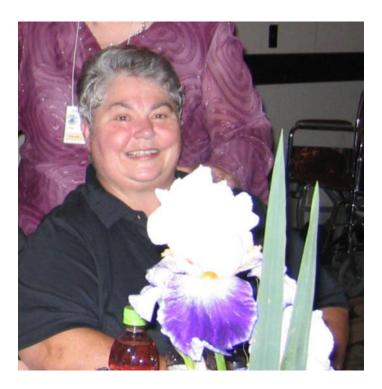

Figure 9 Karen Bergamo

We extend our sympathy to the Albuquerque and Aril Iris Society for the loss of Karen Bergamo. Karen was a long time member and AIS judge. She always attended the AIS regional conventions and national conventions for the "hugs". Her warm smile and hugs will be missed.

Doing the garden, Pulling the weeds, Who could ask for more?

Paul McCartney

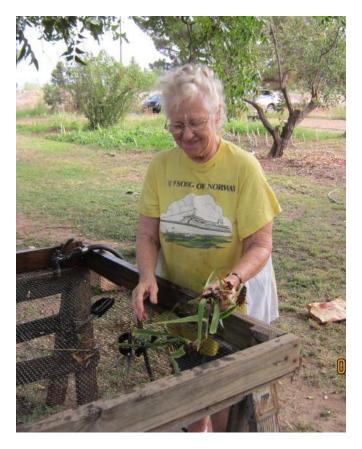

Figure 10 Dee Nibbe

MVIS has lost a beloved member. Dee Nibbe was a blue-eyed curly haired dynamo. Known for not being able to keep still, Dee was an active member of the Mesilla Valley Iris Society and appeared to have more energy than younger members. She seemed to be the happiest when she was on her feet doing something. She always helped out at the show and sale. She will be missed. Last year's MVIS show was dedicated to both Dee and Karen Bergamo.

My garden is my most beautiful masterpiece Claude Monet